**Socket Spy Crack License Keygen [Mac/Win] [April-2022]**

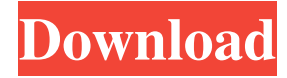

## **Socket Spy Crack+ Keygen Full Version Free Download**

Socket Spy is an efficient, simple and intuitive utility for debugging the interactions of an application with the system. This program was designed to assist you in analyzing the system and its applications by setting breakpoints that can be activated from the 'Breakpoints' menu, and also softpoints. The latter is a distinct feature that was added to the program, as it is implemented by using dynamic libraries. While performing tasks, a user will notice how Socket Spy issues a message and waits for the execution of the system to be interrupted. When it does so, the program will raise a notification, displaying the current function as well as its parameters. What's more, the application provides the ability to capture these messages by using the 'Ret Addresses' and 'Params' features. This allows you to view all the system and third-party functions that have been accessed by the target process, as well as the data they returned. You can also customize the 'Default Breakpoint List', which will then enable you to work with the most efficient list of softpoints. Besides that, you can also choose which programs should be run automatically, while allowing you to suspend them if needed. This versatile utility can be used to diagnose and study any application, such as Internet Explorer, Firefox, Windows Media Player or even third-party apps. The application will also display the details of the process and all the relevant information that was accessed by each function, so you can easily inspect and inspect the results obtained by the monitored process. Socket Spy Main Features: - An intuitive interface - Customizable breakpoints and softpoints - Dynamic library softpoints - The ability to capture and display messages - Automatically run processes - Suspend and continue processes - Enable/Disable breakpoints and softpoints - Dump logs to text files This is a advanced backdoor for Windows systems that supports the usual attack modules such as mass account management, data extraction, password cracking, keylogging and port forwarding, as well as the use of powerful PowerShell functions. In addition to that, it is able to exploit several Windows vulnerabilities and also obtain system privileges. HaxR is a modular and flexible backdoor that can be used as a desktop agent or a remote controller for various attacks, such as keylogging, account management, and information gathering. HaxR has the ability to use the aforementioned modules in a very simple manner, as its architecture is a very

### **Socket Spy Download X64 (Latest)**

• Open a new process in the List pane. • Set the Breakpoints dialog. • Add or remove breakpoints from the selected process. • Manage the user defined exceptions. • Set debugger to stop. • Unsuspend suspended process. • Show settings for default breakpoints list. • Show log. • Set log level to. • Filter log by message type. • Run dialog. • Move the selected process to the active application list. • Display process information in the Process Explorer window. • Set the properties of the selected process in the Run dialog. • Send the task to the background. • Open the application's log. • Show an alert when there are new messages in the log. • Ignore the warning when there are more than 20 breakpoints. • Download the contents of the logs. • Move a selected file or folder to the directory of the specified destination. • The size of the saved log. • The log of the selected process. • Rename a selected file or folder. • Select a breakpoint location. • Copy the breakpoints' address. • Copy the parameters. • Delete a selected breakpoint. • Copy the breakpoint's address. • Copy the parameters. • Filter logs by level. • Toggle between normal or detailed logging. • Filter logs by filter words. • Display process information in the Process

Explorer window. • Set the properties of the selected process in the Run dialog. • Send the task to the background. • Open the application's log. • Show an alert when there are new messages in the log. • Download the contents of the logs. • Move a selected file or folder to the directory of the specified destination. • The size of the saved log. • The log of the selected process. • Rename a selected file or folder. • Select a breakpoint location. • Copy the breakpoints' address. • Copy the parameters. • Toggle between normal and detailed logging. • Filter logs by filter words. • Display process information in the Process Explorer window. • Set the properties of the selected process in the Run dialog. • Send the task to the background. • Open the application's log. • Show an alert when there are new messages in the log. • Download 77a5ca646e

## **Socket Spy Crack +**

The software runs on Microsoft Windows operating systems, both 32-bit and 64-bit editions. 6. Socket Spy Version 7.0 Vista x64 x86 Socket Spy is a comprehensive and efficient software solution that was designed to assist you in trapping system calls and verifying the behavior of any Windows applications, such as Internet Explorer, as well as third-party apps or even the ones developed by you. The utility sets a specific amount of breakpoints for system function DLLs, also calling them softpoints, working with a variety of dynamic link libraries, not just WSock32.dll. When debugging a program, it will encounter these softpoints and issue an event message, which is then captured and displayed by Socket Spy. Depending on their number, this process may be quite slow. However, you have the possibility of customizing the default list of soft breakpoints, in order to shorten the process. This can be done from the 'Options' menu, by selecting the 'Default Breakpoint List Config' option. The gathered information is dumped in its main window, allowing you to view it, but it can also be saved to a log file, for further work. This preferences needs to be enabled by checking the corresponding box in Socket Spy's interface, otherwise it will not be performed. When selecting a process for debugging, you can choose a new one or one that is currently running. It even allows you to 'Start Suspended'. Once the task is run, Socket Spy will execute it according to your preferences and display the terminal output in its main window, including every relevant detail about breakpoints, 'Ret Addresses' and 'Params'. On the lower panel, you can view a log of the entire process. Description: The software runs on Microsoft Windows operating systems, both 32-bit and 64-bit editions. 7. Socket Spy Version 7.0 W7 W8 x64 x86 Socket Spy is a comprehensive and efficient software solution that was designed to assist you in trapping system calls and verifying the behavior of any Windows applications, such as Internet Explorer, as well as thirdparty apps or even the ones developed by you. The utility sets a specific amount of breakpoints for system function DLLs, also calling them softpoints, working with a variety of dynamic link

## **What's New in the?**

Socket Spy is a comprehensive and efficient software solution that was designed to assist you in trapping system calls and verifying the behavior of any Windows applications, such as Internet Explorer, as well as third-party apps or even the ones developed by you. The utility sets a specific amount of breakpoints for system function DLLs, also calling them softpoints, working with a variety of dynamic link libraries, not just WSock32.dll. When debugging a program, it will encounter these softpoints and issue an event message, which is then captured and displayed by Socket Spy. Depending on their number, this process may be quite slow. However, you have the possibility of customizing the default list of soft breakpoints, in order to shorten the process. This can be done from the 'Options' menu, by selecting the 'Default Breakpoint List Config' option. The gathered information is dumped in its main window, allowing you to view it, but it can also be saved to a log file, for further work. This preferences needs to be enabled by checking the corresponding box in Socket Spy's interface, otherwise it will not be performed. When selecting a process for debugging, you can choose a new one or one that is currently running. It even allows you to 'Start Suspended'. Once the task is run, Socket Spy will execute it according to your preferences and display the terminal output in its main window, including every relevant detail about breakpoints, 'Ret Addresses' and 'Params'. On

the lower panel, you can view a log of the entire process. Category:Utilities ... tcp / tcp\_ip / udp / udp\_ip / ip / icmp / icmp\_ip / IPv6 / IPv6\_ip / ping / ping\_ip / dns / dns\_ip... Description: UDPTROLLER (UPnP for P2P) is a (S)UPnP application that allows you to control a server (it can be a LAN-connected or a P2P device) from another UPnP device or from an UPnP client. U... Description: SeenOnTV is a program to detect your TV channels and network services. Features: Allows you to program a route map. See/Record all TV channel broadcasted. Get info for broadcasted TV/Radio channels. Go direct... Description: It is a application to help you increase the security of your system. Main features: You can add useful applications and links to the Fences to a program. This is a very useful feature to protect your system,

# **System Requirements:**

Minimum: OS: Windows 7 Processor: Intel Core i3 Memory: 2 GB RAM Video Card: NVIDIA GeForce GTS 450 / AMD Radeon HD 6790 or above DirectX: Version 9.0c Storage: 4 GB available space Recommended: OS: Windows 8 Processor: Intel Core i5 Memory: 4 GB RAM Video Card: NVIDIA GeForce GTX 750 or AMD Radeon R9 280 or above Storage:

[https://www.americanchillpodcast.com/upload/files/2022/06/vFJG8ULQV5dsS1d2EVhH\\_06\\_080278b9e4e8aa29ba8986219b7](https://www.americanchillpodcast.com/upload/files/2022/06/vFJG8ULQV5dsS1d2EVhH_06_080278b9e4e8aa29ba8986219b7534bc_file.pdf) [534bc\\_file.pdf](https://www.americanchillpodcast.com/upload/files/2022/06/vFJG8ULQV5dsS1d2EVhH_06_080278b9e4e8aa29ba8986219b7534bc_file.pdf)

<https://www.caelmjc.com/wp-content/uploads/2022/06/ThunderUpdate.pdf>

[https://alternantreprise.com/wp-content/uploads/2022/06/The\\_Dude.pdf](https://alternantreprise.com/wp-content/uploads/2022/06/The_Dude.pdf)

[https://halfin.ru/wp-content/uploads/2022/06/NetFlow\\_Hosts.pdf](https://halfin.ru/wp-content/uploads/2022/06/NetFlow_Hosts.pdf)

[https://whispering-depths-10727.herokuapp.com/Earth\\_3D\\_Space\\_Survey\\_Screensaver.pdf](https://whispering-depths-10727.herokuapp.com/Earth_3D_Space_Survey_Screensaver.pdf)

[https://moniispace.com/upload/files/2022/06/4vhelwmbJkrqw6DCnljm\\_06\\_080278b9e4e8aa29ba8986219b7534bc\\_file.pdf](https://moniispace.com/upload/files/2022/06/4vhelwmbJkrqw6DCnljm_06_080278b9e4e8aa29ba8986219b7534bc_file.pdf) [https://community.tccwpg.com/upload/files/2022/06/Rfe7ISSm7lX53WuHXK4O\\_06\\_0e6dcabbf16d8cfdd7100d0865cc29ec\\_f](https://community.tccwpg.com/upload/files/2022/06/Rfe7ISSm7lX53WuHXK4O_06_0e6dcabbf16d8cfdd7100d0865cc29ec_file.pdf)

[ile.pdf](https://community.tccwpg.com/upload/files/2022/06/Rfe7ISSm7lX53WuHXK4O_06_0e6dcabbf16d8cfdd7100d0865cc29ec_file.pdf)

<http://joshuatestwebsite.com/wp-content/uploads/2022/06/revfall.pdf>

[https://plumive.com/upload/files/2022/06/cD6kWJP8uQYCALdMWQlG\\_06\\_0b263af31145714c83c1914de0457365\\_file.pdf](https://plumive.com/upload/files/2022/06/cD6kWJP8uQYCALdMWQlG_06_0b263af31145714c83c1914de0457365_file.pdf) [https://www.illuzzzion.com/socialnet/upload/files/2022/06/6x7narh8Mpa9KUxJomiu\\_06\\_c05d1b1c4ff49a4769f81cad19cba54](https://www.illuzzzion.com/socialnet/upload/files/2022/06/6x7narh8Mpa9KUxJomiu_06_c05d1b1c4ff49a4769f81cad19cba543_file.pdf) [3\\_file.pdf](https://www.illuzzzion.com/socialnet/upload/files/2022/06/6x7narh8Mpa9KUxJomiu_06_c05d1b1c4ff49a4769f81cad19cba543_file.pdf)